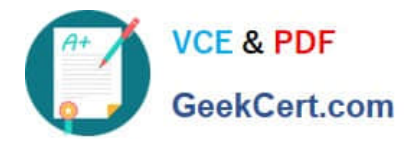

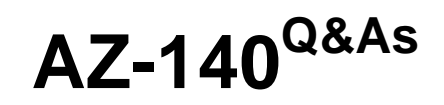

Configuring and Operating Windows Virtual Desktop on Microsoft Azure

# **Pass Microsoft AZ-140 Exam with 100% Guarantee**

Free Download Real Questions & Answers **PDF** and **VCE** file from:

**https://www.geekcert.com/az-140.html**

100% Passing Guarantee 100% Money Back Assurance

Following Questions and Answers are all new published by Microsoft Official Exam Center

**C** Instant Download After Purchase

**83 100% Money Back Guarantee** 

- 365 Days Free Update
- 800,000+ Satisfied Customers

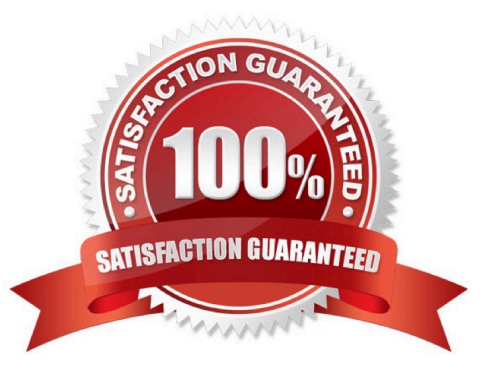

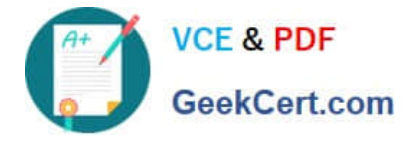

# **QUESTION 1**

Your company has an Azure subscription.

You need to deploy a number of Azure virtual machines to the subscription by using Azure Resource Manager (ARM) templates. The virtual machines will be included in a single availability set.

You need to ensure that the ARM template allows for as many virtual machines as possible to remain accessible in the event of fabric failure or maintenance.

Which of the following is the value that you should configure for the platformFaultDomainCount property?

A. 10

B. 30

C. Min Value

D. Max Value

Correct Answer: D

The number of fault domains for managed availability sets varies by region - either two or three per region.

Reference:

https://docs.microsoft.com/en-us/azure/virtual-machines/windows/manage-availability

## **QUESTION 2**

You have an on-premises network and an Azure subscription. The subscription contains the following:

1.

A virtual network

2.

An Azure Firewall instance

3.

An Azure Virtual Desktop host pool

The virtual network connects to the on-premises network by using a site-to-site VPN.

You need to ensure that only users from the on-premises network can connect to the Azure Virtual Desktop managed resources in the host pool. The solution must minimize administrative effort.

What should you configure?

A. a conditional access policy

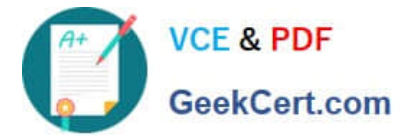

B. an Azure Firewall rule

- C. a network security group (NSG) rule
- D. a user-defined route

Correct Answer: A

To ensure that only users from the on-premises network can connect to the Azure Virtual Desktop managed resources in a host pool, you can use Azure Firewall to restrict access to the Azure Virtual Desktop resources. Azure Firewall allows you to control inbound and outbound network traffic to and from your Azure resources, including Azure Virtual Desktop resources.

https://learn.microsoft.com/en-us/azure/active-directory/conditional-access/location-condition

# **QUESTION 3**

### HOTSPOT

You have an Azure Virtual Desktop deployment that contains the resources shown in the following table.

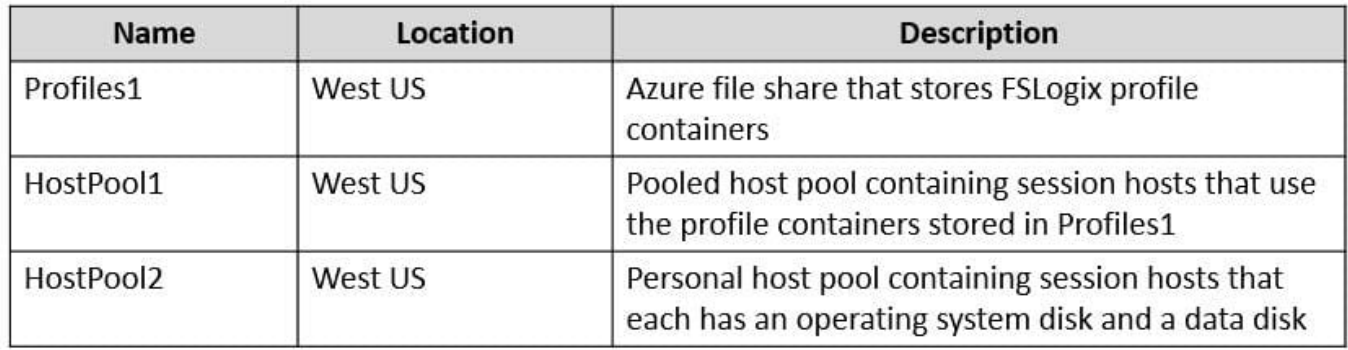

You create the resources shown in the following table.

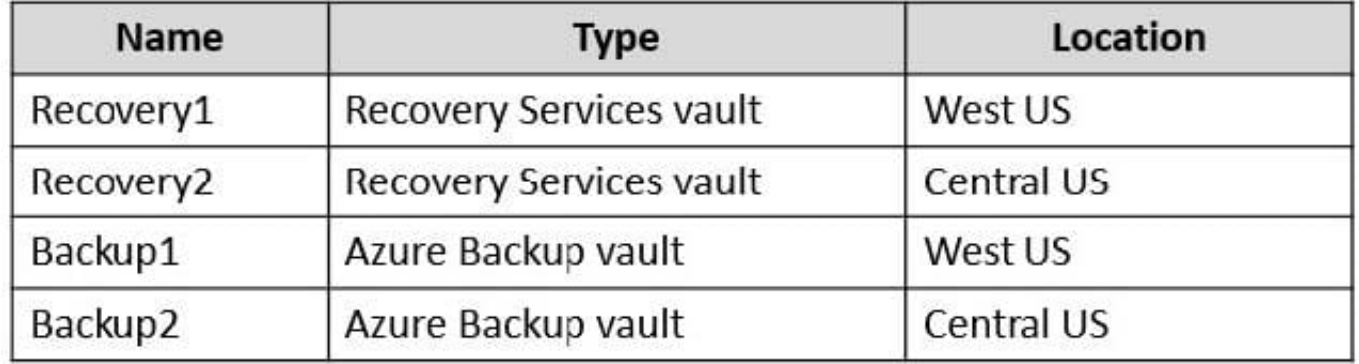

You need to meet following requirements:

Back up the FSLogix profile containers used by HostPool1.

Backup the data disks in HostPool2.

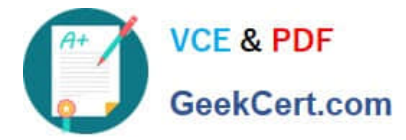

To which resources can you back up the profile containers and the data disks? To answer, select the appropriate options in the answer area.

NOTE: Each correct selection is worth one point.

Hot Area:

FSLogix profile containers:

Backup1 only Recovery1 only Backup1 and Backup2 only Backup1 and Recovery1 only Recovery1 and Recovery2 only Backup1, Backup2, Recovery1 and Recovery2

Data disks:

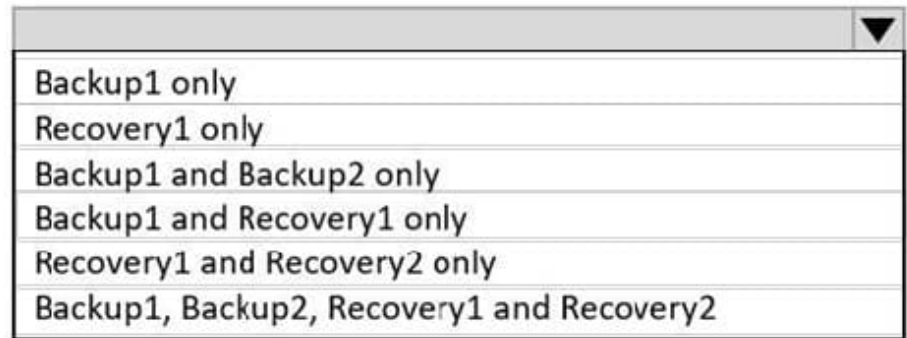

Correct Answer:

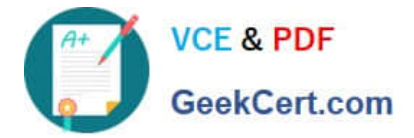

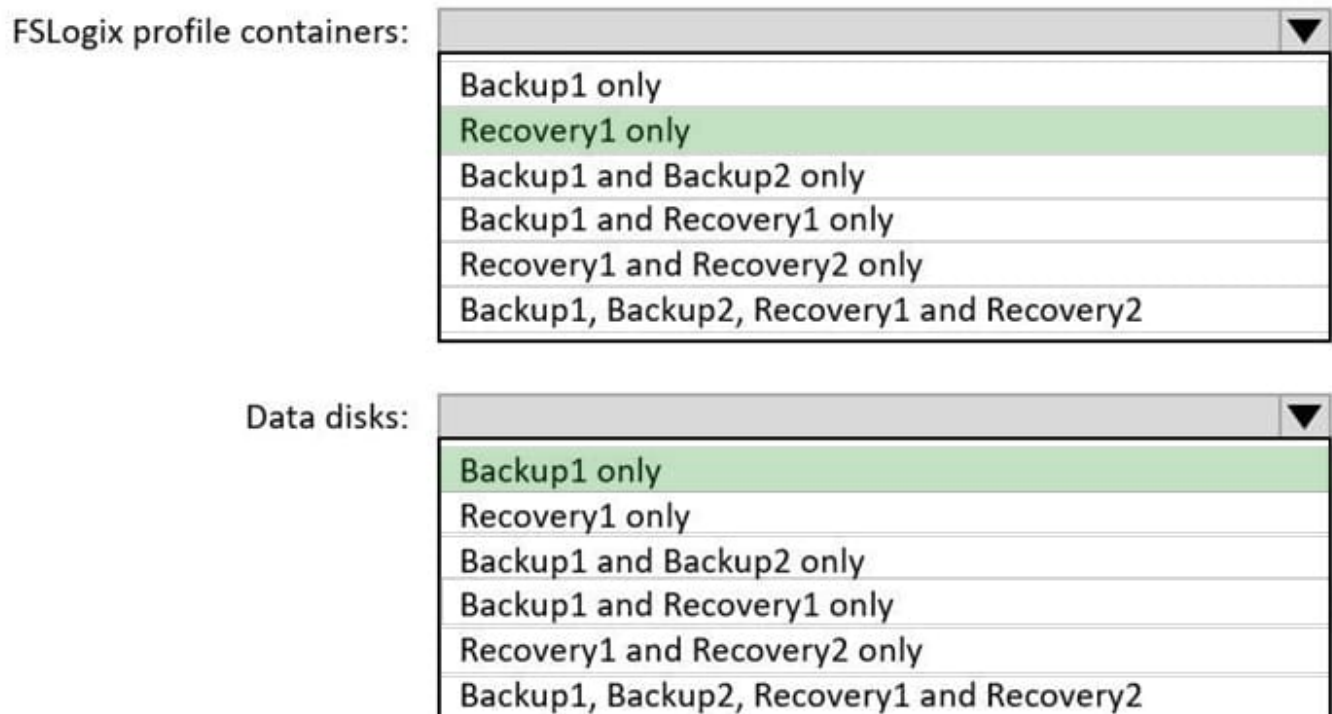

# **QUESTION 4**

You need to configure the user settings of Admin1 to meet the user profile requirements. What should you do?

- A. Modify the membership of the FSLogix ODFC Exclude List group.
- B. Modify the membership of the FSLogix Profile Exclude List group.
- C. Modify the HKLM\SOFTWARE\FSLogix\Profiles registry settings.
- D. Modify the HKLM\SOFTWARE\FSLogix\ODFC registry settings.

## Correct Answer: B

Reference: https://docs.microsoft.com/en-us/fslogix/overview https://docs.microsoft.com/en-us/fslogix/configure-profilecontainer-tutorial#set-up-include-and-exclude-user-groups

#### **QUESTION 5**

You have a Windows Virtual Desktop host pool that runs Windows 10 Enterprise multi-session. You need to configure automatic scaling of the host pool to meet the following requirements:

1.

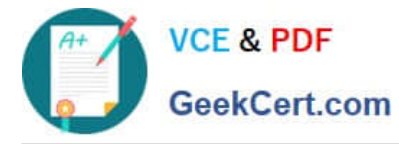

Distribute new user sessions across all running session hosts.

2.

 Automatically start a new session host when concurrent user sessions exceed 30 users per host. What should you include in the solution?

- A. an Azure Automation account and the depth-first load balancing algorithm
- B. an Azure Automation account and the breadth-first load balancing algorithm
- C. an Azure load balancer and the breadth-first load balancing algorithm
- D. an Azure load balancer and the depth-first load balancing algorithm

Correct Answer: B

Breadth First ensures all Hosts are used before stacking sessions on single hosts. This is a Host Pool configuration.

Azure Automation achieves the auto-scaling requirements. https://learn.microsoft.com/en-us/azure/virtualdesktop/scaling-automation-logic-apps

Using A Scale plan would be a better solution for AVD going forward. https://learn.microsoft.com/en-us/azure/virtualdesktop/autoscale-scaling-plan?tabs=pooled-autoscales

[AZ-140 PDF Dumps](https://www.geekcert.com/az-140.html) **[AZ-140 VCE Dumps](https://www.geekcert.com/az-140.html)** [AZ-140 Exam Questions](https://www.geekcert.com/az-140.html)